Wir entdecken die Welt im Flug! - Inspiriert von den italienischen Vedutenmalern entsteht ein Bilder-Fries in Gemeinschaftsarbeit

Werner Gaub, Kaiserslautern

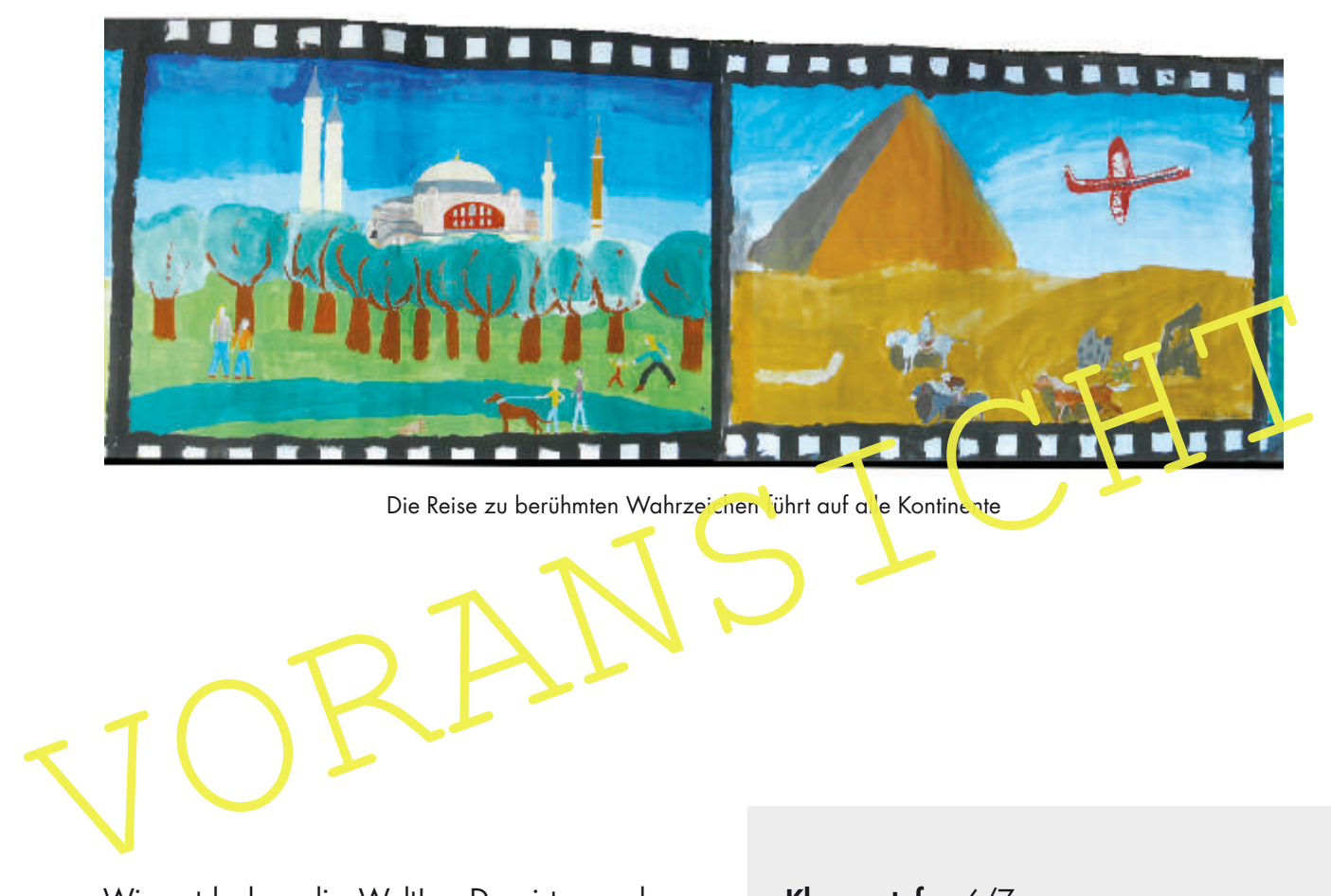

Die Reise zu berühmten Wahrzeichen führt auf alle Kontinente

Wir entdecken die Welt! – Das ist geradezu selbstverständlich das "Bildungsprogramm", das in jedem jungen Menschen steckt und das er mit Lust und Neugier realisieren möchte.

Zu dieser Welt, die er entdecken möchte, gehört zweifellos die Geografie: die Länder, Landschaften und die Städte mit ihren berühmten Bauwerken.

Vor dem Antritt zu einer wirklichen Weltreise gehen die Schülerinnen und Schüler hier auf eine Fantasie-Reise, die sie in Form von Gemälden künstlerisch imaginieren – und abschließend als Bilderfolge in einer Art Wandfries gestalten.

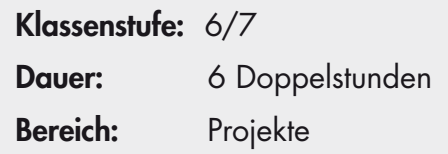

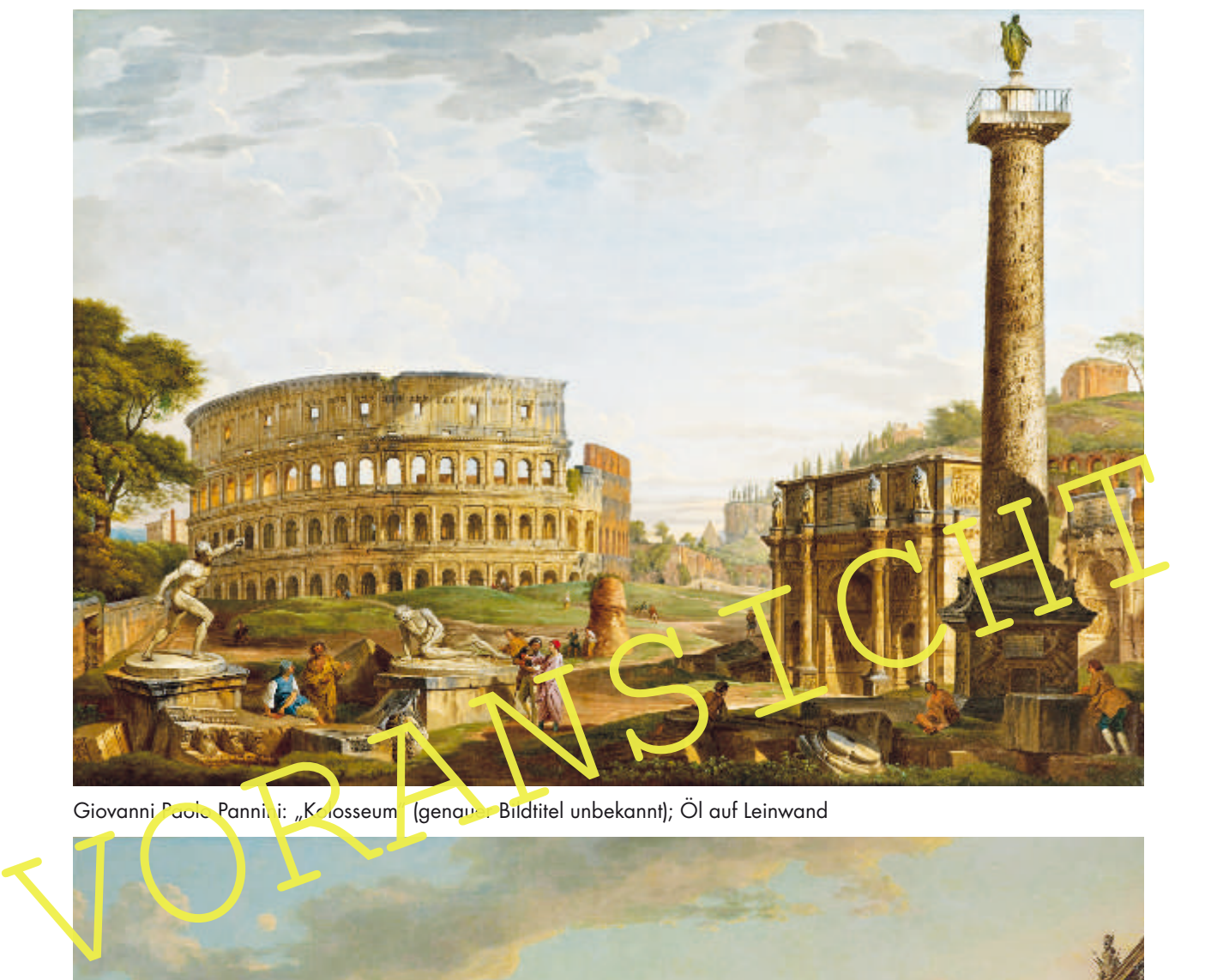

# **M 1 Gemälde von Pannini und Bellotto**

Giovanni Paolo Pannini: "Kolosseum (genauer Bildtitel unbekannt); Öl auf Leinwand

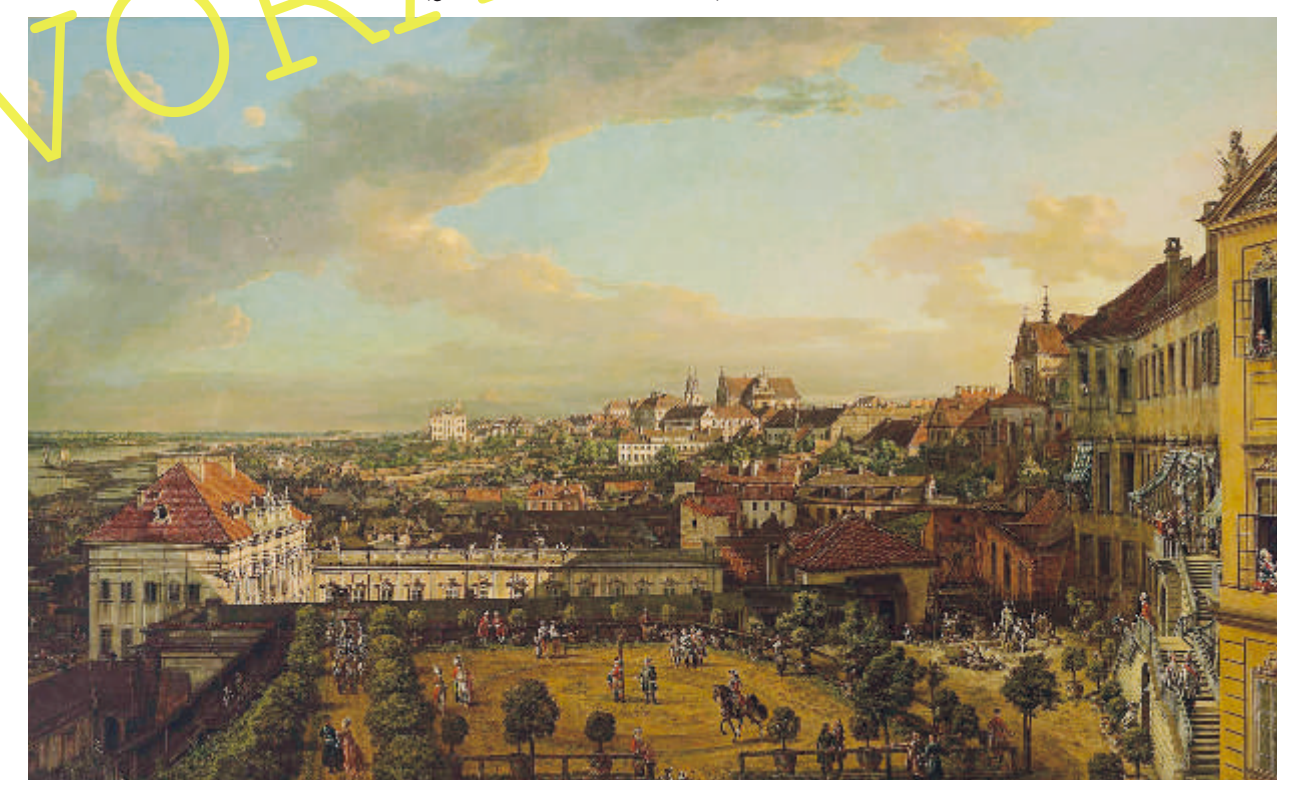

Bernardo Bellotto: "Blick auf Warschau von der Terrasse des Königsschlosses aus", 1773; Öl auf Leinwand, 166 x 269 cm; Warschau, Muzeum Narodowe

# **M 2 Die Souvenirs der frühen Reisenden**

#### **Die Anfänge**

Als sich im 17./18. Jahrhundert der Tourismus nach Italien entwickelte, nahmen die meist wohlhabenden Reisenden als Souvenir gerne Bilder von den schönen italienischen Städten und Landschaften mit nach Hause; oft auch mit Darstellungen der dort noch vorhandenen Überreste aus der Römerzeit.

Die italienischen Maler kamen diesem Wunsch der Touristen entgegen und entwickelten die sogenannte Vedutenmalerei (ital. Veduta = Ansicht, Aussicht).

Da die Käufer der Bilder großen Wert auf Wiedererkennbarkeit der gemalten Objekte legten, bemühten sich die Maler um eine wirklichkeitsgetreue Darstellung der Landschaften

und Städteansichten. Als technisches Hilfsmittel führten sie hierzu die sogenannte Camera obscura ein, einen Vorläufer des Fotoapparats. Die Aufnahmen ermöglichten die Anfertigung originalgetreuer Zeichnungen, die wiederum als Grundlage für die Gemälde dienten und mehrfach verwendet wurden.

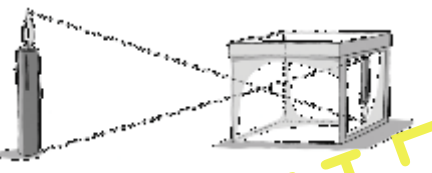

Camera obscura: Durch ein Loch in einer dunklen Kammer wird ein AL bild en eugt

### **Die Arbeitstechnik**

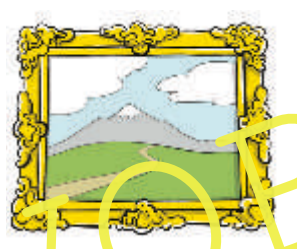

in die Tiefe

ten die Anfertigung originalgetreuer Zeichnungen, die under ansserte Durch ein Gohi in einer der wurden.<br>
Die Arbeitstechtrikt den Blick in den Roum hinein, zum Beispiel<br>
Die Arbeitstechtrikt Debäuden der in die Landschaft Die Bilder zeigten meist den Blick in den Raum hinein, zum Beispiel auf einen Platz mit Gebäuden daer in die Landschaft der Stadtumgebung. Daher spielte die dreidimensionale Darstellung für die Gemälde eine wichtige Rolle. Deshalb wählten die Maler häufig einen Fluss oder Kanal, eine Straße oder einen Platz für ihre Bilder aus, die den Blick linearperspektivisch "in die Tiefe ziehen". Die Arbeitstecht ik<br>Die Bilder zeigten meist den Blick in den Roum hinein, zum Beispiel<br>ungeb Ing. Daher spielte die areidimensionale Darstellung für die<br>Semälte Die wichtige Rolle. Deshalb wählten die Maler häufig<br>sinen F

Die mithilfe der Camera obscura angefertigte Zeichnung wurde quadriert, das heißt mit einem Liniengitter versehen. Die große Leinwand,

auf der das Gemälde entstehen sollte, erhielt zunächst ebenfalls ein Liniengitter. Mithilfe des Gitters wurde nun das Bild der Zeichnung – entsprechend vergrößert – auf die Leinwand übertragen.

Manche Kompositionslinien und architektonische Details zog der Maler mit dem Lineal nach. Dann wurde die Zeichnung koloriert, also farbig gestaltet. Die Schattenpartien wurden mit lasierender Farbe aufgetragen, sodass die Farben darunter durchscheinen konnten. Zuletzt wurden die Staffage-Figuren (Bevölkerung) gemalt.

### **Aufgaben**

- 1. Erkläre kurz, warum es in der Vedutenmalerei besonders auf Genauigkeit ankam.
- 2. Notiere in Stichworten die Arbeitsschritte in der Vedutenmalerei.

# **M 6 Mach dich fit: Menschen und Tiere zeichnen**

# **Aufgabe 1**

Übe die Tier- und Menschendarstellung durch Rastervergrößerung des Kamelreiters.

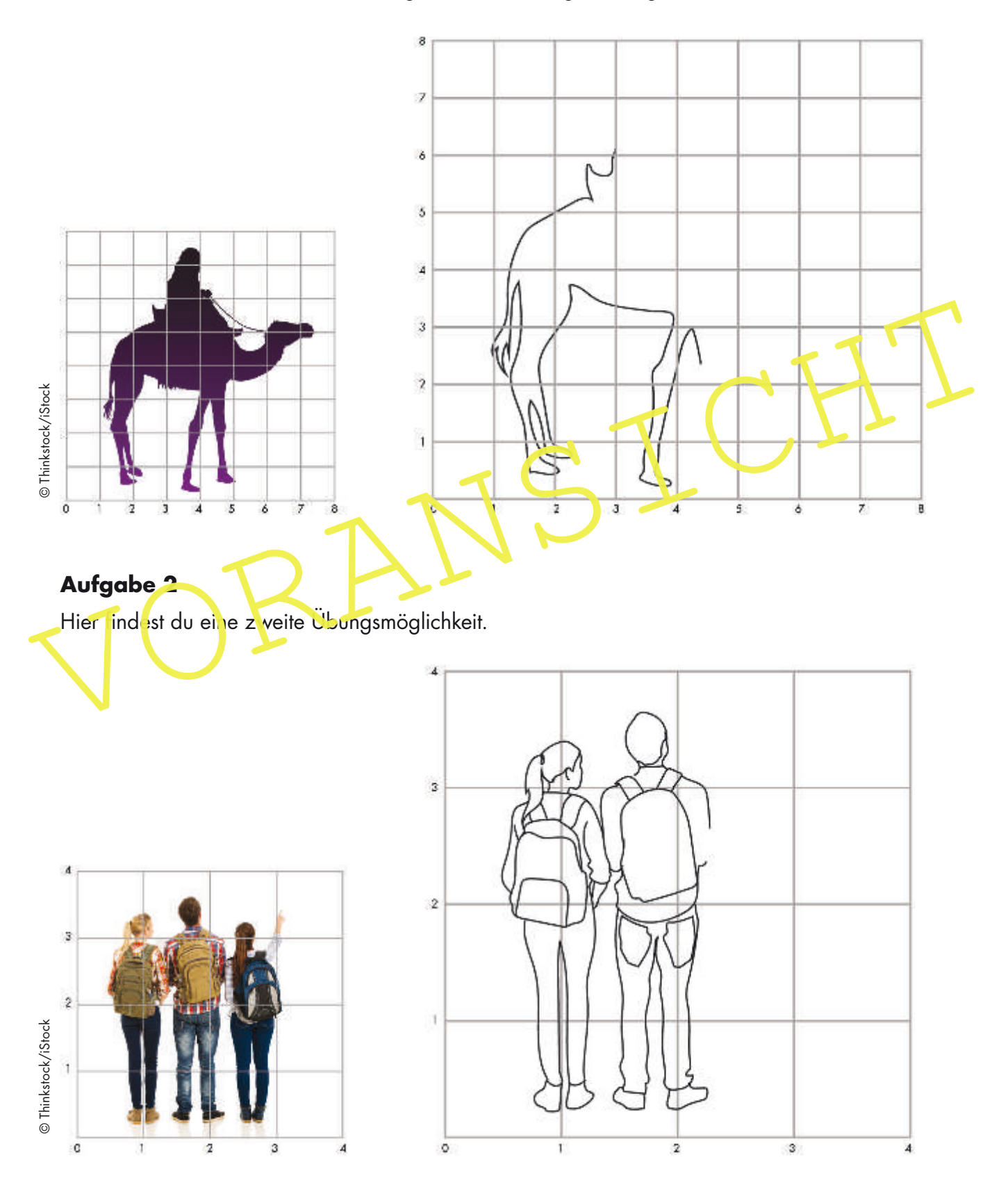

## **M 9 Wir entdecken die Welt im Flug! – Die Zeichnung entsteht**

Jetzt brauchst du die Bildvorlage von deinem Gebäude oder deinem Monument.

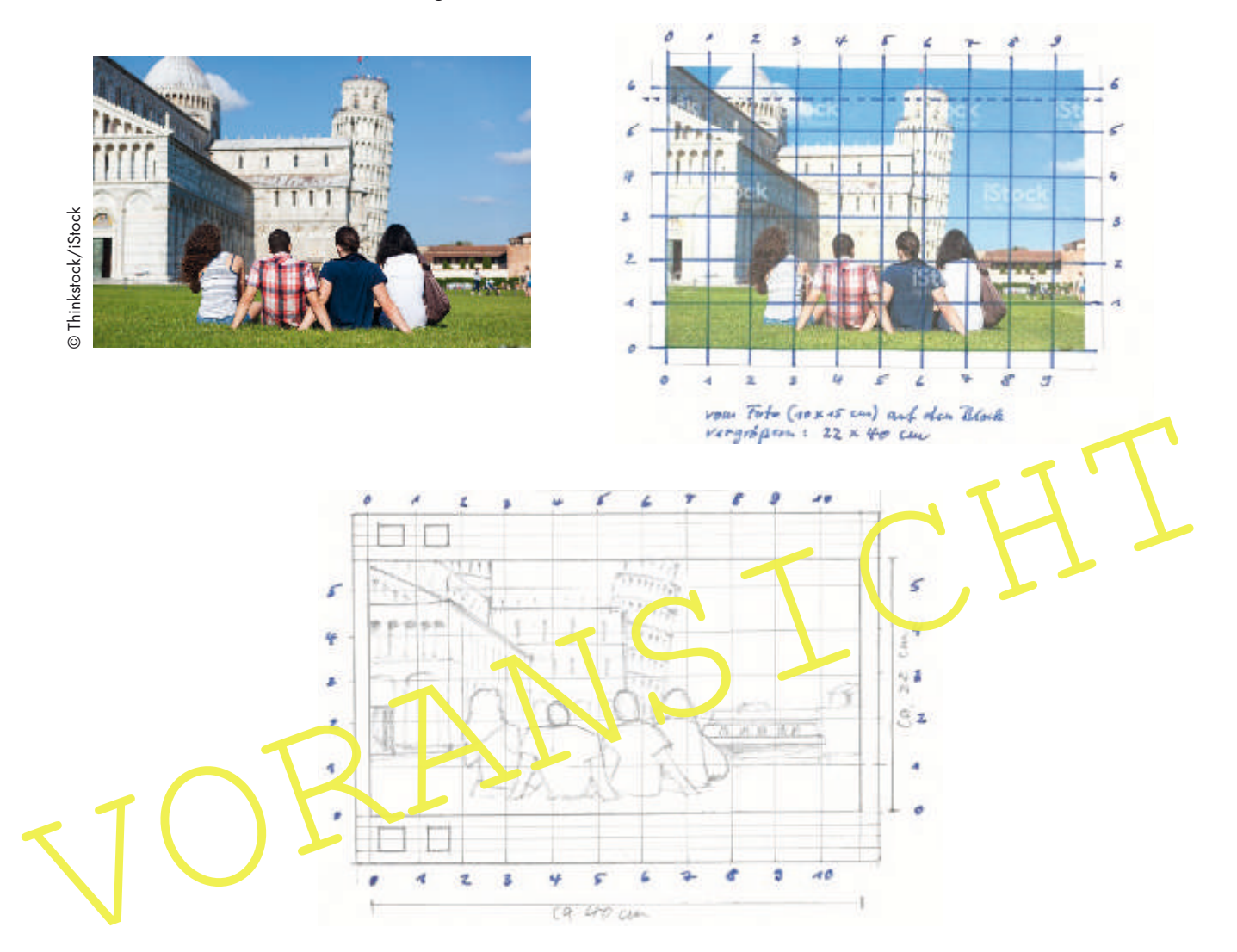

### **Aufgabe 1**

Benutze eine ca. 10 x 15 cm große Kopie von dem Objekt, das du zeichnen/malen willst.

Zähle nach, wie viele Gitterlinien du auf deinem Zeichenblock eingezeichnet hast (bei einem DIN-A3-Block vermutlich etwa 10 in der Breite und 6 in der Höhe).

Die gleiche Anzahl Linien musst du nun auf deiner Kopie einzeichnen: Wenn deine Kopie 15 cm breit ist, musst du also 15 durch 10 teilen; demnach kommt also alle 1,5 cm ein Strich. Wenn deine Kopie 10 cm hoch ist, musst du 10 durch 6 teilen; demnach kommt also alle 1,7 cm ein Strich. (Die Größen sind immer etwas verschieden; das schadet aber nichts, wenn es an den Rändern nicht ganz passt!)

#### **Aufgabe 2**

Führe nun die Zeichenarbeit durch, indem du dich an den Quadraten der Zeichengitter orientierst. Anfangs fällt die Aufgabe etwas schwer, du musst wahrscheinlich viel mit dem Radierer arbeiten. Zur Erleichterung: Bedenke, dass im Wesentlichen nur Umrisse gezeichnet werden müssen, Details sind hier nicht wichtig.

# **Ergebnis**

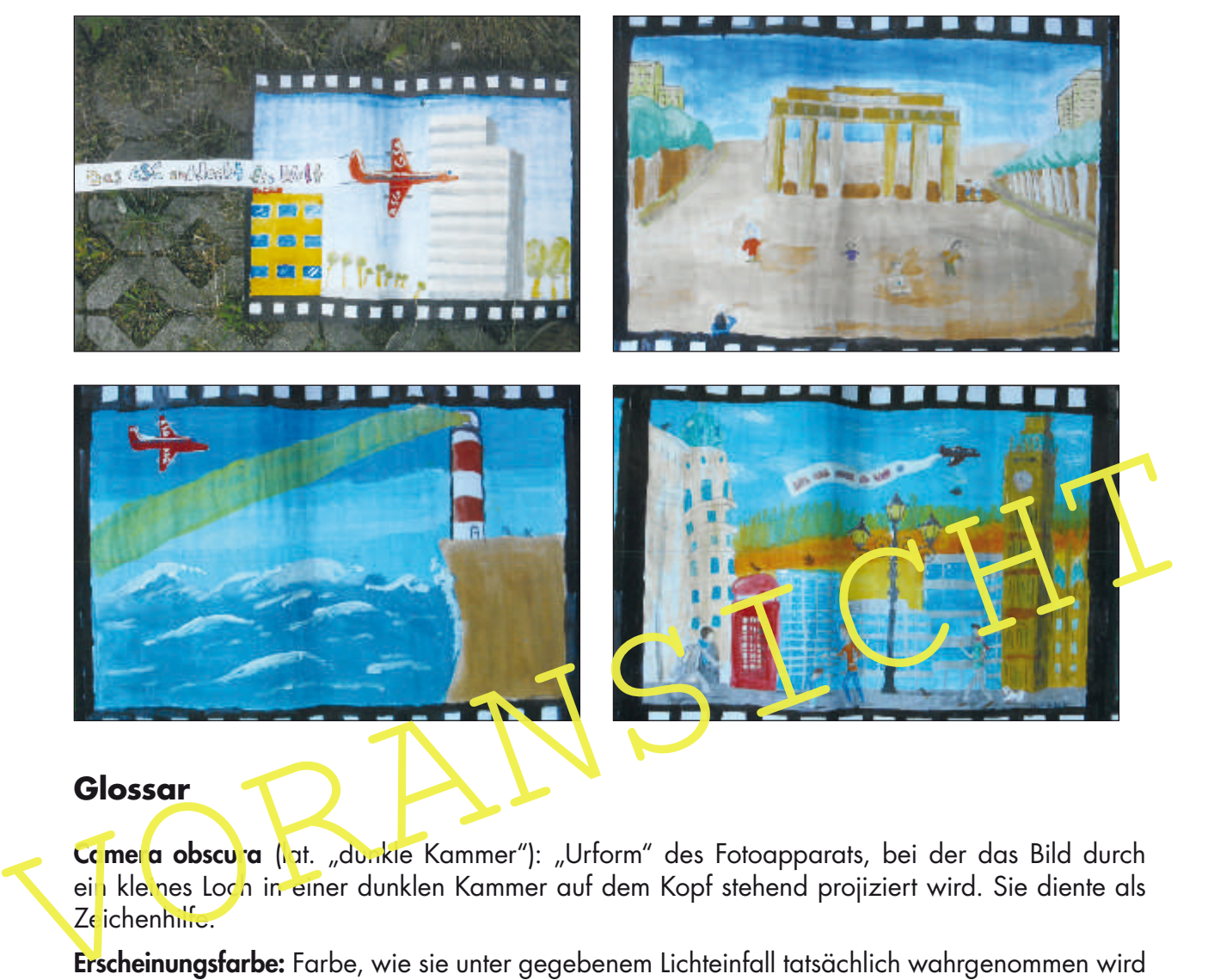

### **Glossar**

Camera obscura (lat. "dunkle Kammer"): "Urform" des Fotoapparats, bei der das Bild durch ein kleines Loch in einer dunklen Kammer auf dem Kopf stehend projiziert wird. Sie diente als Zeichenhilfe.

Erscheinungsfarbe: Farbe, wie sie unter gegebenem Lichteinfall tatsächlich wahrgenommen wird – im Gegensatz zur Lokalfarbe, die ein Gegenstand objektiv besitzt.

Fries: Gliedernder oder abschließender Schmuckstreifen einer Wand. An den klassischen Tempeln mit Bildern versehen.

Lasur: Farbauftrag, der die darunterliegende Farbe nicht vollständig überdeckt, sondern diese durchschimmern lässt.

Linearperspektive: Dreidimensionale Objekte (im Raum) werden auf einer zweidimensionalen Fläche (Blatt) so abgebildet, dass ein räumlicher Eindruck entsteht. Dazu müssen sich die Linien, die nach hinten führen, im sogenannten Fluchtpunkt treffen (auch: Tiefenperspektive).

Perforationsloch: Durchbohrung an den Rändern eines Filmbands zum Transport des Films im Filmprojektor.

Raster: Liniennetz auf einem Blatt zur Aufgliederung eines Bildes in seine Einzelteile. Die auf dem Blatt aufgetragenen Linien ergeben als Zeichengitter eine Zeichenhilfe.

Staffage: Belebung eines Architektur- oder Landschaftsbildes durch Menschen und Tierfiguren.

Vedute: Möglichst naturgetreue malerische oder grafische Wiedergabe einer Stadt oder Landschaft.